# *Scholarly vs. Popular Sources*

## *Which one is the most powerful source of all?*

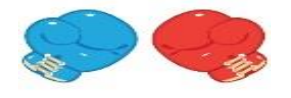

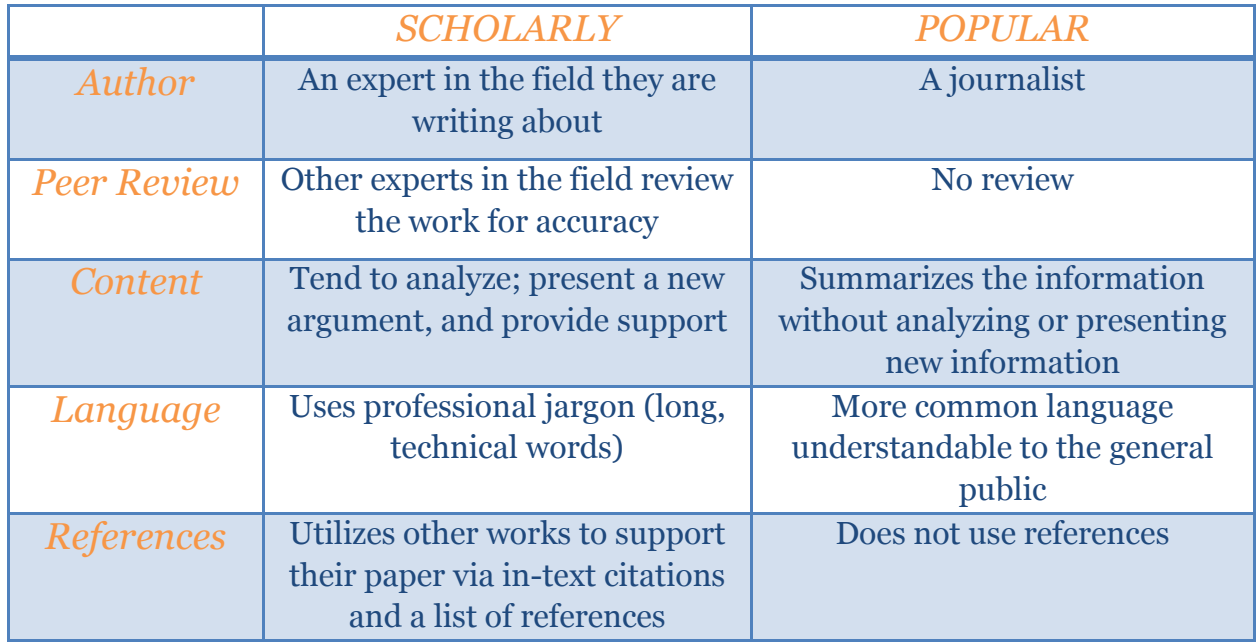

#### *And the winner is…Scholarly sources!!!*

They are written by and reviewed by experts, the work is in-depth and uses the technical language associated with their professional field, plus they research other related articles to support their own paper.

#### **Okay, but** *why* **do we have to use them in** *our* **papers?**

- o All the characteristics of scholarly papers mentioned above ensure that the information you are using for your own papers will be accurate and reliable.
- o They add strength and support to your argument/thesis statement.
- o Your professors require it, and you need to use them to get an "A"!

#### **Alright, we're convinced. So where can we find scholarly sources?**

- o The best, easiest, and least expensive (because it's free!) way to find scholarly sources is through the library's many databases.
- o The Britannica Online Academic Edition is a great source for background and definitions about a subject.
- o Use EBSCO's Academic Search Elite and Military and Government Collection for a wide array of academic journals.
- o Our largest selection of databases is available through the LIRN Collection.

# ACCESSING THE LRC **DATABASES**

1. Go to online.stratford.edu 2. Hover over Library Online, then click "How to Access the Research Databases" 3. You will see a list of databases and passwords. 4. From this page, you will be able to access all of our databases.

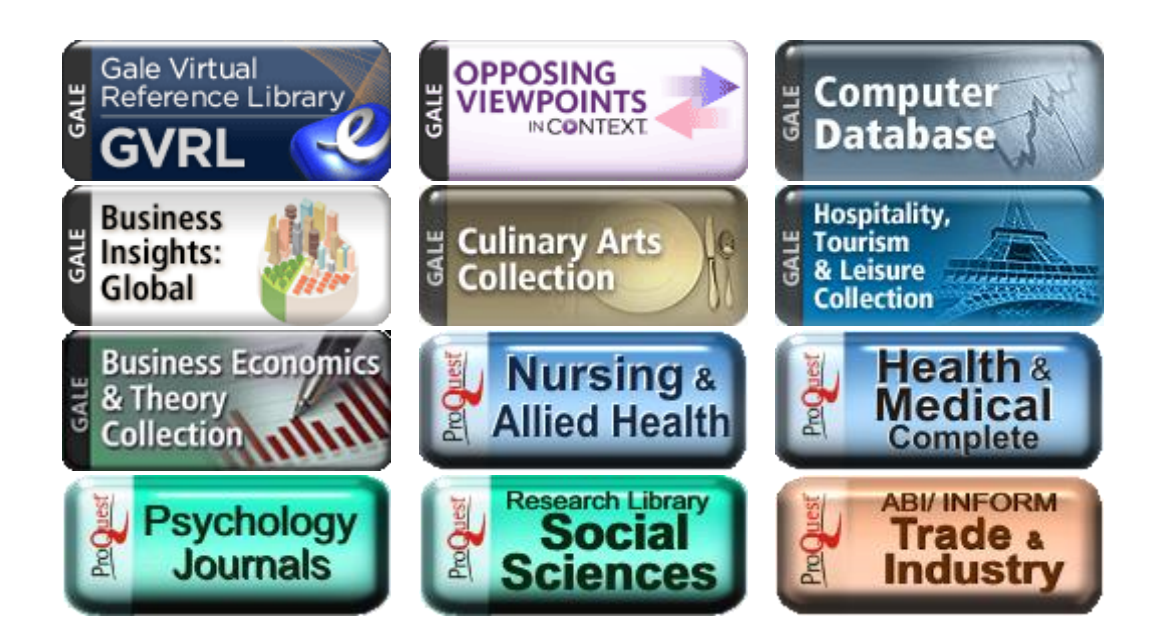

### *…just a sampling of our many databases!*

**Contact your Campus Library if you'd like a more in-depth tutorial on this topic!**